**TouchToggle With Registration Code Download [Latest]**

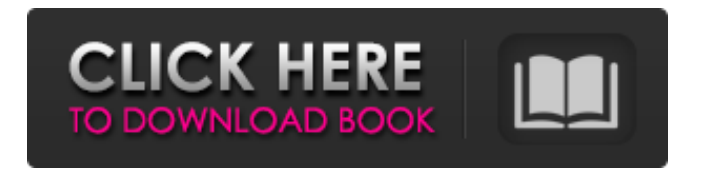

# **TouchToggle Crack Free Registration Code (Latest)**

\*\*\*\*\*\*\*\*\*\*\*\*\*\*\*\*\*\*\*\*\*\* TouchToggle Free Download - Toggle Touch Screen Mode Works with: Windows 7 Supported OS: Windows 7 Also try: Touchscreen Python - Toggle Touch Screen Mode ============ One of the most annoying problems for developers or power users with touch screen devices is that the screen's driver is much more limited and cannot be easily controlled or tweaked by users. Windows 7 now supports a handful of touch related options and one of them is the ability to toggle the touch screen on and off. TouchToggle enables this option just by clicking an icon on the task bar. After the app was installed, you'll see a small icon in the system tray. Click, or tap the icon to toggle touch screen mode on or off. If you have a computer that supports both pen and touch, when the application is toggled, you can use both methods. When in touch screen mode, if you want to bring up the context menu, just perform a long-touch and wait to pop-up. In conclusion, TouchToggle is a simple application that lets you enjoy the touch screen mode on Windows 7 computers that supports that feature. The overall process is limited to an on/off button so high technical skills are not required in order to successfully operate it. TouchToggle Features: \*\*\*\*\*\*\*\*\*\*\*\*\*\*\*\*\*\*\*\*\*\*\*\* Windows 7 support - Single click to toggle touch screen mode - No special drivers or settings are required - Works with touch screen devices - Touch screens are supported Note: The app requires Internet Explorer to be installed. ============ Caution: If your computer is not connected to the internet or it's busy, the toggle application will not be able to update automatically. If you want to download TouchToggle so you can toggle the touch screen on Windows 8/8.1, just visit ============ TouchScreen Python is a Python module created to control the touch screens. ============ However, TouchToggle is not an extension for Windows 7. It's just an app that offers the touch screen configuration as a feature. You should click the above link in order to download TouchToggle so you can enjoy touch screen mode on your Windows 7 computer.Q: Why is my CSRF token unauthenticated

#### **TouchToggle License Code & Keygen Download**

Tap, click or double-tap the touchpad for six seconds until the app recognizes it. Click "On" in the Touchscreen section of the software's properties to activate the touch screen. Click "On" in the Pen section to enable writing, pointing and right clicking. TouchToggle Cracked 2022 Latest Version Features: Quickly toggle touch screen. Toggle the mode on/off without restarting the OS. Allows for both multi-touch and traditional pen input with the right mouse button. Supports multiple touchscreen devices. The app comes bundled with a SysInternals utility that will detect any and all touch devices on the system. Requirements TouchToggle 2022 Crack is compatible with Windows 7 and Windows 8.x, however it can be activated on any Windows PC that has a touch screen device. Download TouchToggle You can download TouchToggle using the links below. If you already own the software, please right-click on the download link and select "Save link as..." in order to save the file to your computer. Related Software Systray Cleaner is a simple, yet powerful utility that will keep your system tray clutter free. Due to its very small size, it may be used as a replacement for the Widget Menu. The application icon is placed in the notification area, so it will not hog the system... Windows Live Writer is the official application that Microsoft developed in order to convert documents to web formats. The application is available for a number of platforms including Windows PCs and Macs. Additionally, it is one of the best options for converting web... Windows 8.1 Introduction The early development version of Windows 8.1 was released as a preview in late June 2013. Microsoft did this in order to demonstrate how Windows 8.1 would work on desktops and tablets, and since the release of the final version of Windows 8... Window Disc Statistic is a powerful tool developed by SIERRA Software for Windows. With it, you can learn information about your computer's connected hardware including memory, CPU, hard drive, Internet Connection Speed and performance of your operating...In Miami, the Costa Rican embassy is drafting a letter to the Cuban government to request the return of Hector David Monestime. Monestime worked in the embassy for 23 years and has been imprisoned in Cuba for over 40 years, without trial, for his political beliefs. In 09e8f5149f

## **TouchToggle Crack Torrent (Activation Code) For PC**

TouchToggle is a small application that allows users to switch the touch interface on or off from a single click. An action which is really a simple one. When the system is in touch, a click brings up a context menu. An option which can be disabled by users for privacy reasons. It can be used to toggle the mode whenever the application is used because a shortcut key can be set by users. Thanks to its small size, it is easily portable. System Requirements: The TouchToggle application is compatible with Windows 7 machines. It is not dependent on the environment used and it can be used on laptops or even on the desktop. It is just a power app so no installation is required. Just download the application and double-click to install it. TouchToggle is available for free. The official HTC 7X UI theme comes from the Windows Phone Store and it's highly recommended to use it on your HTC 7X Windows Phone, because it will provide you with a fresh and clean look for your Windows Phone! This theme is created by a Windows Phone enthusiast and it features the classic navigation buttons and the HTC Theme Store logo. This theme will not work with any other Windows Phone application or game. Note: Requires Visual Studio or an.NET development environment. You will need to have the HTC Hubs application installed on your Windows Phone for this theme to work. FEATURES: ★ Default wallpaper and lockscreen (one image and an animated background image).  $\star$  This theme has full support for the new Live tile Windows Phone 8.1.  $\star$  Default desktop application.  $\star$  Default music player.  $\star$  Default Messaging application.  $\star$  Default Calendar application.  $\star$  Default browser. ★ Default contacts. ★ Default toasts. ★ Default application list in Settings. ★ Built-in toasts. ★ Builtin Quick launch. ★.NET Framework required. ★ Uses auto-brightness. ★ Zune Music player support. ★ Stereo Bluetooth support. ★ FM Radio support. ★ Device lock support. ★ Snapdragon optimized  $\star$  Super fine detailed and sharp graphics  $\star$  Smooth and beautiful animations  $\star$  More wallpapers and fonts available. A theme which is one of the most popular themes on the Windows Phone Store. More than 300,000 downloads in the past few months. It has a beautiful silver colorscheme which suits the HTC 7X Windows

#### **What's New in the TouchToggle?**

TouchToggle is an easy way to toggle on and off the touch screen on Windows 7. A big "Toggle" button appears in the system tray when the application is active. Just click or tap the button to turn the sensor off or on. When you click with your finger on a window, the respective caption of the window is automatically highlighted. You can use your finger to move the scroll wheel on Windows 7

computers. With the touch screen toggled, you can bring up the context menu on Windows 7 machines by long-touching the screen or by clicking a desktop button. TouchToggle Install: Download TouchToggle, unzip it and double-click on touch.exe file to run the setup. TouchToggle icon will be added to the systray. Move the TouchToggle icon to your taskbar. This app will work only on systems that are dual-functional. This app is free and ad-supported. TouchToggle Screenshot: TouchToggle Uninstall: TouchToggle uninstaller can be found in the C:\Program Files\TouchToggle folder. To uninstall TouchToggle, remove the touch.exe file. TouchToggle User guide: TouchToggle User Guide: TouchToggle feature list: TouchToggle is an easy way to toggle on and off the touch screen on Windows 7. A big "Toggle" button appears in the system tray when the application is active. Just click or tap the button to turn the sensor off or on. When you click with your finger on a window, the respective caption of the window is automatically highlighted. You can use your finger to move the scroll wheel on Windows 7 computers. With the touch screen toggled, you can bring up the context menu on Windows 7 machines by long-touching the screen or by clicking a desktop button. TouchToggle has all the features you know from Windows 7 and works with all the real Windows 7 computers. We strongly recommend to disable the touch screen temporarily during the calibration process. Windows 8/8.1 is the most evolved and advanced computer operating system with its own brand of interface in the market today. Touch Screen feature is not an integral part of Windows 8/8.1 as it was for earlier version but it is definitely present. Nevertheless, you can certainly benefit from this feature on Windows

## **System Requirements:**

Minimum: OS: Windows 7 64-bit or newer Processor: Intel Core 2 Duo E6400 or AMD Phenom II X2 550 Memory: 2 GB RAM Graphics: NVIDIA GTX 460 or AMD HD 7970 DirectX: Version 9.0c Hard Drive: 30 GB free space Sound Card: DirectX compatible Network: Broadband Internet connection Additional Notes: The Radeon Software Crimson Edition Software Suite should be installed before playing this game. Recommended: OS: Windows 7 64

Related links:

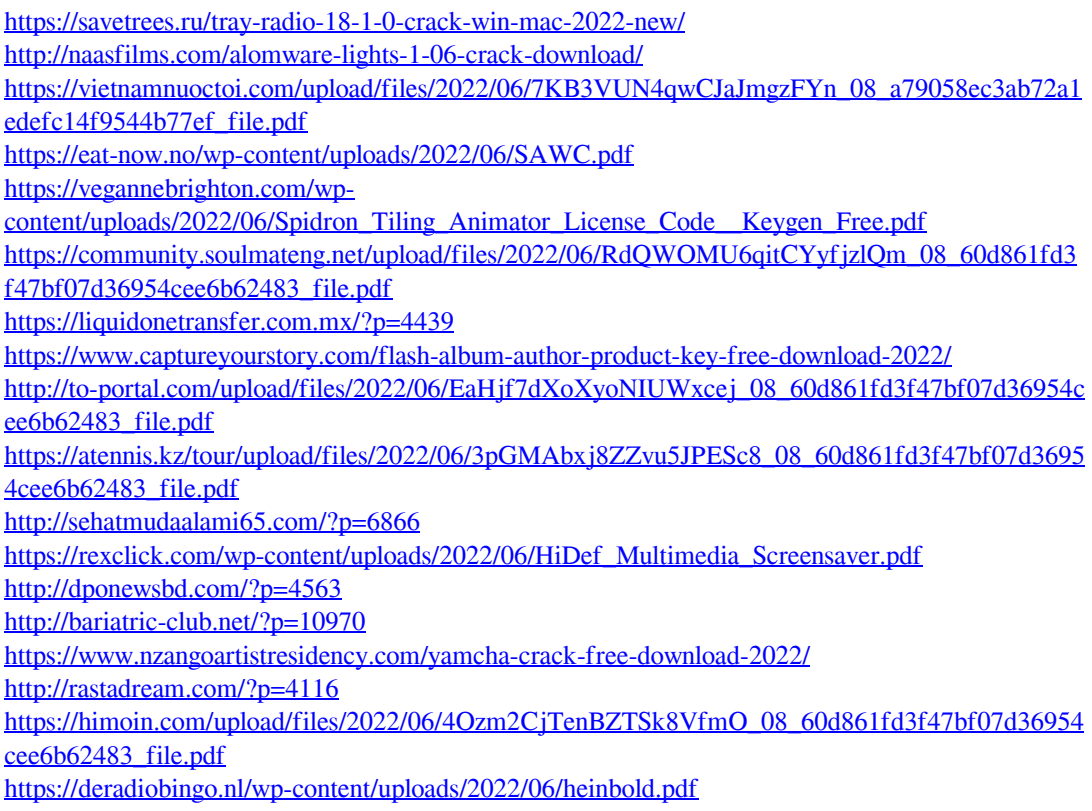

<https://alternantreprise.com/conseils/advanced-internet-tool-crack-free-3264bit-latest/> <https://urbanizacionlosnaranjos.com.ve/advert/reko-decompiler-3488-crack-activator-free/>